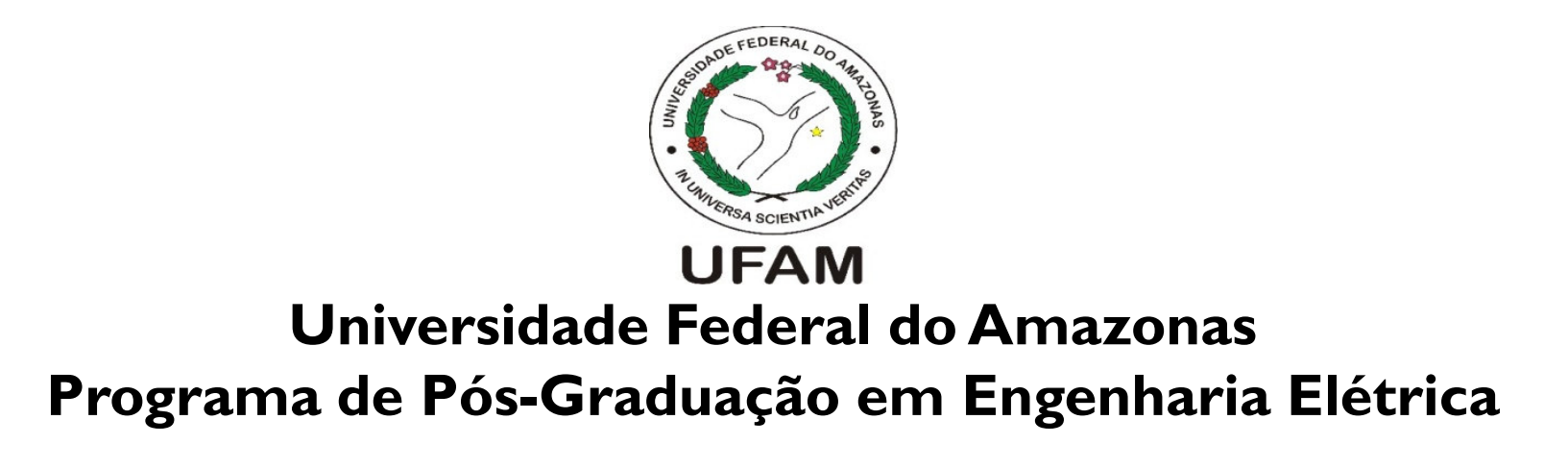

# Verificação de Códigos Lua Utilizando BMCLua

Francisco Januário, Lucas Cordeiro e Eddie Filhofranciscojanuario@ufam.edu.br, lucascordeiro@ufam.edu.br, eddie@ctpim.org.br

## **Verificação de Modelo Limitada**

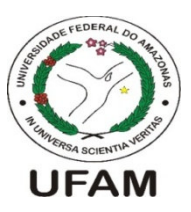

• Checa <sup>a</sup> negação de uma propriedade em uma dada profundidade

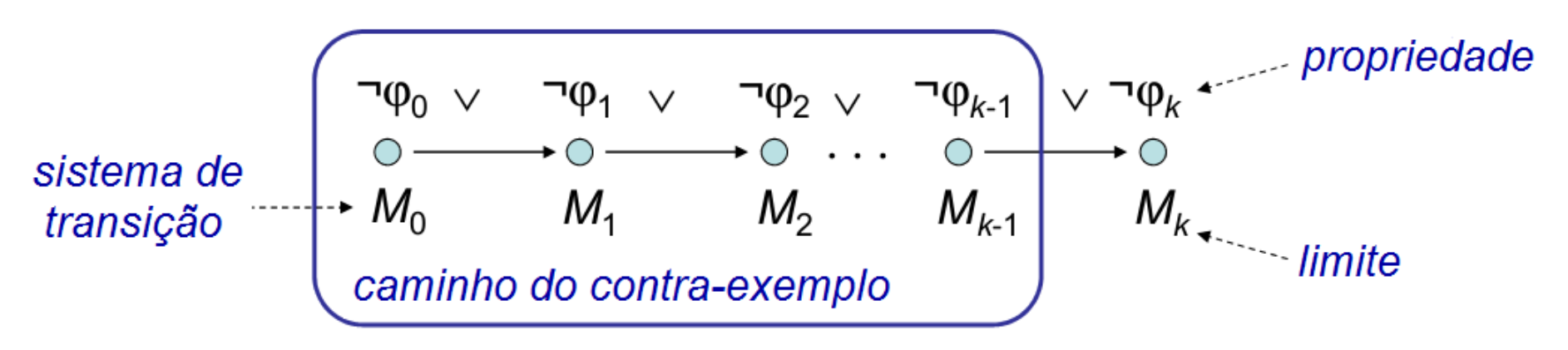

- Sistema de transição *M* com profundidade de *k*<br>Fetedes sentedes de sensores e sedes de s
	- ─- **Estado:** contador de programa e valor de variáveis.
- $\bullet$  Traduzido em uma condição de verificação  $\psi$  tal que:

ψ é satisfatível se, e se somente se, houver um contra exemplo de profundidade máxima <sup>k</sup>.

## **O Verificador ESBMC**

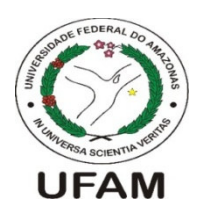

• Realiza <sup>a</sup> verificação de códigos ANSI-C <sup>e</sup> C++ usandosolucionadores das teorias do módulo da satisfatibilidade

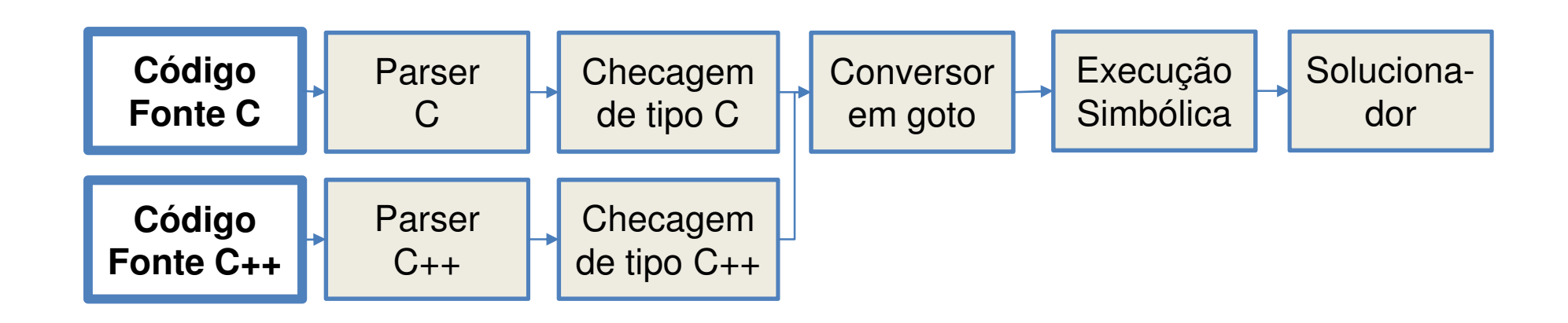

- Valida programas sequencias ou multi-tarefas
	- ─Deadlocks
	- ──────── Estouro aritmético
	- Divisão por zero
- –Limites de array
- –Corrida de dados
- –Atomicidade

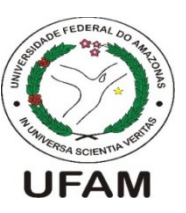

- Utilizada em diversas aplicações, desde jogos até aplicações para TV Digital
	- ──────── Adobe's Photoshop Lightroom
	- ─Middleware Ginga

–

JAVA

──────── World of Warcraft <sup>e</sup> Angry Birds

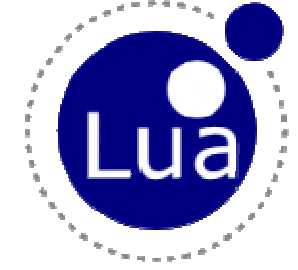

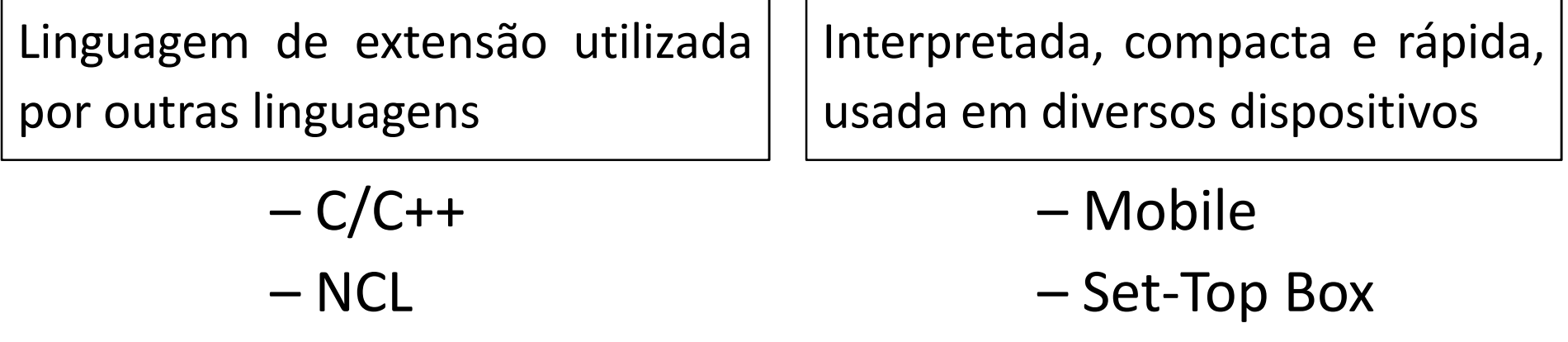

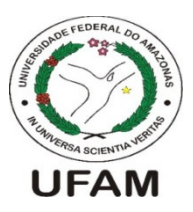

• Defeitos em aplicações interativas para set-top box não detectados em outras fases do desenvolvimento

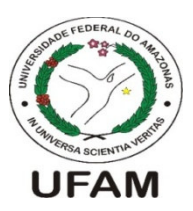

• Defeitos em aplicações interativas para set-top box não detectados em outras fases do desenvolvimento

```
local counter = 0
local dx, dy = canvas:attrSize()
function handler (evt)
    if evt.class=='ncl' then
       while dx ~= dy do
          counter = counter + 1canvas:drawText(10,10,'Progresso: '..counter)
       endendend
event.register(handler)
```
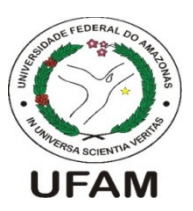

• Defeitos em aplicações interativas para set-top box não detectados em outras fases do desenvolvimento

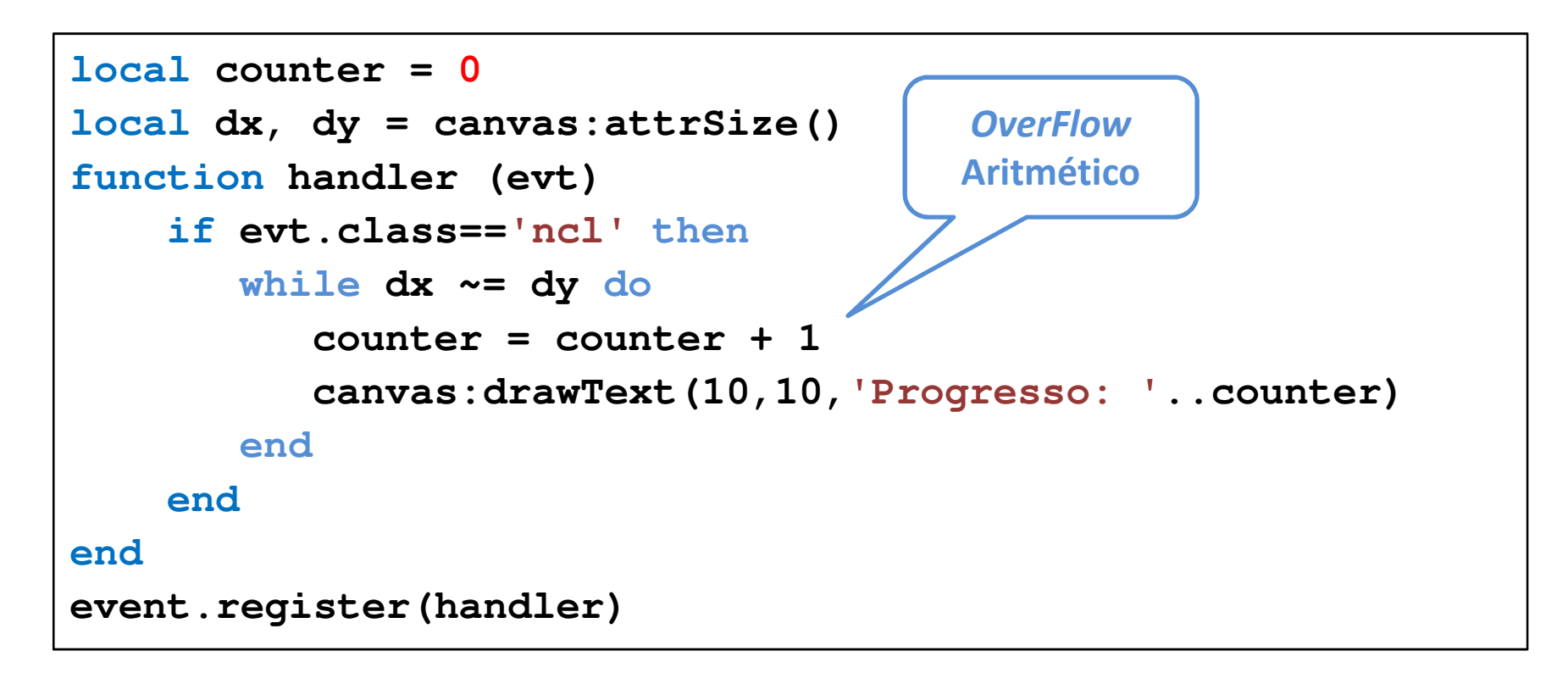

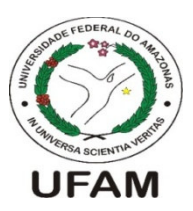

• Defeitos em aplicações interativas para set-top box não detectados em outras fases do desenvolvimento

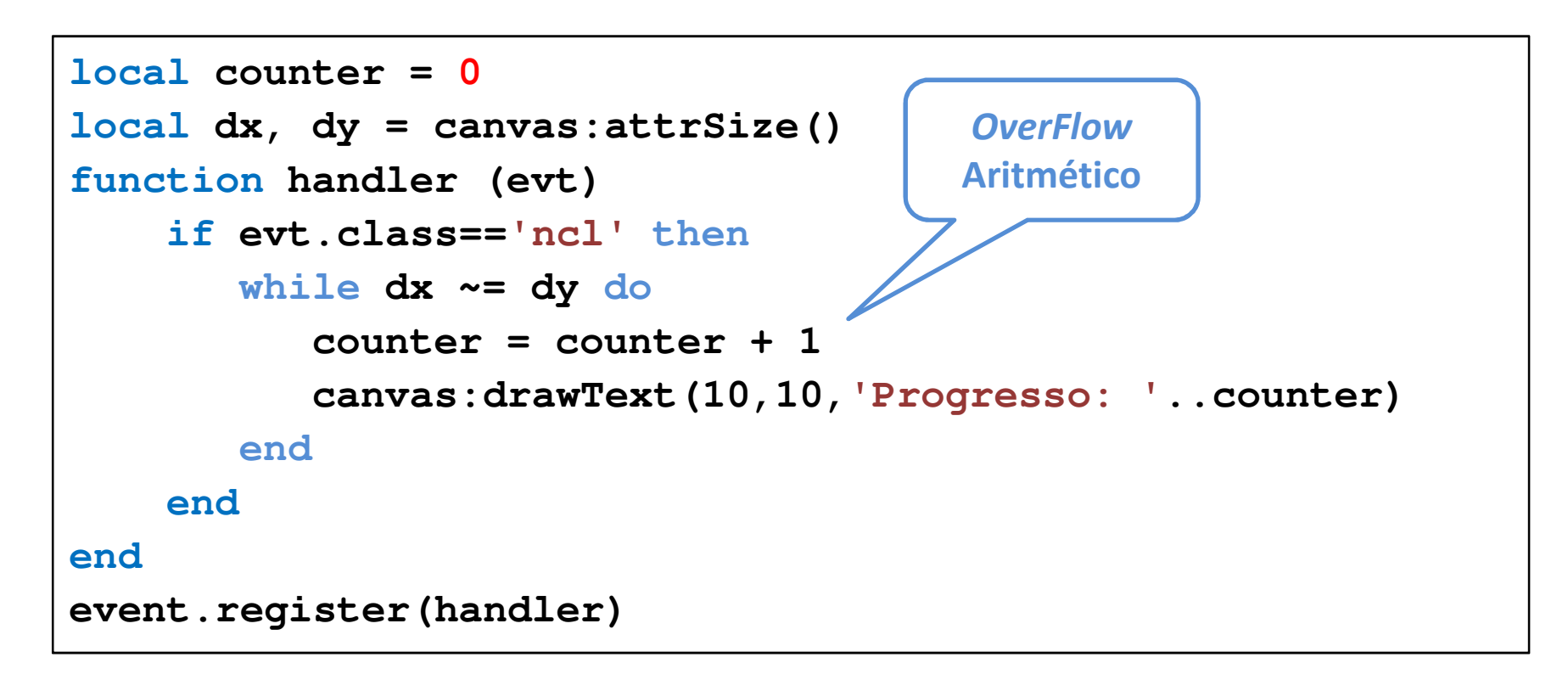

• Impacto negativo na execução das aplicações interativas, como travamentos, etc.

## **Objetivos**

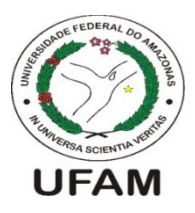

- Estender os benefícios da verificação de modelos limitada para códigos da linguagem Lua:
	- ──────── Traduzir códigos Lua para uma linguagem modelo(ANSI-C)
	- Realizar <sup>a</sup> validação de códigos Lua através doverificador de modelos limitado ESBMC
- Implementar <sup>a</sup> metodologia BMCLua:
	- ─ Desenvolver um Ambiente de DesenvolvimentoIntegrado
	- Incorporar um interpretador Lua
	- Incorporar <sup>o</sup> verificador de modelos ESBMC

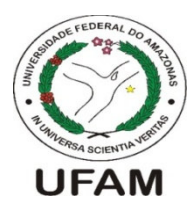

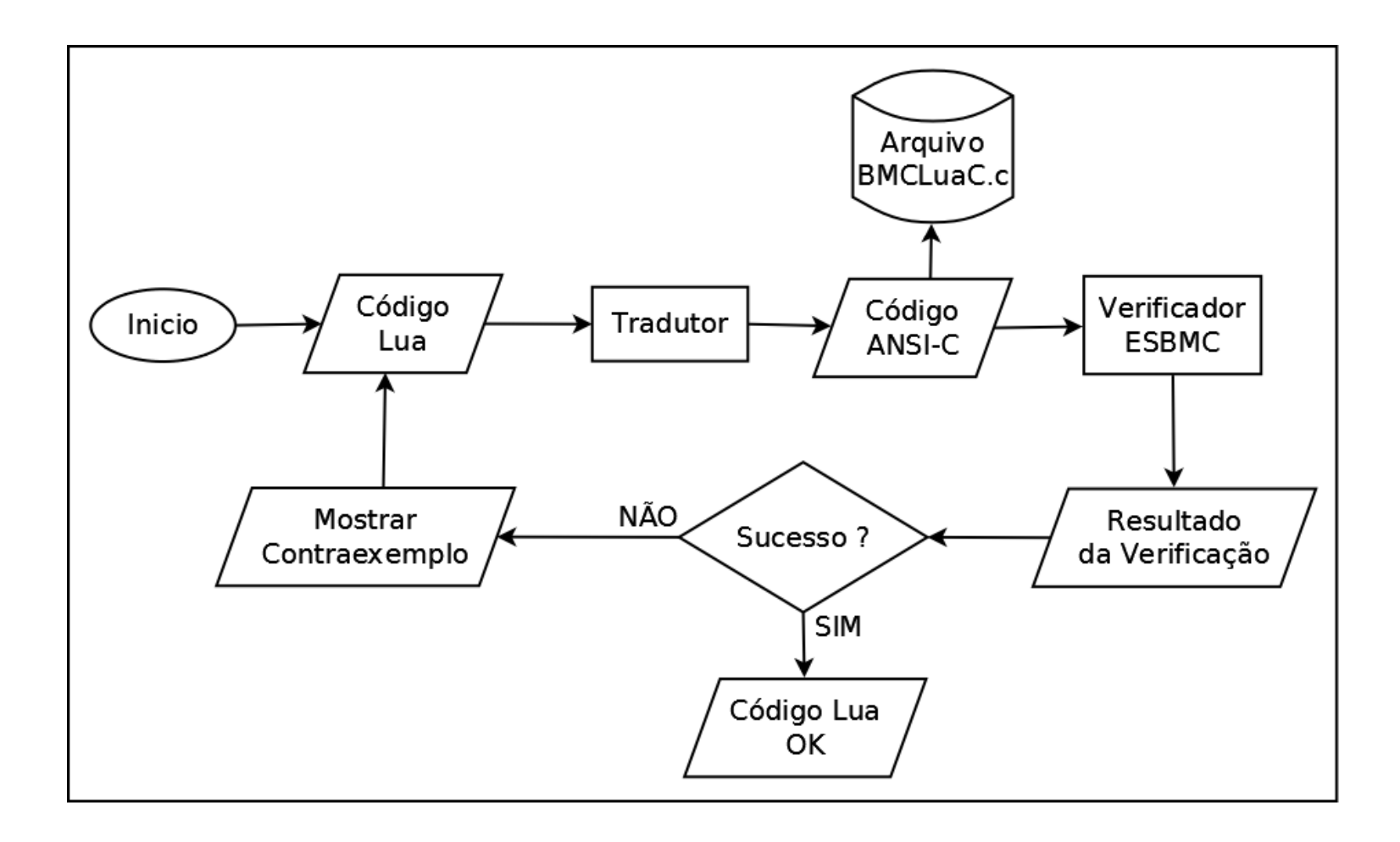

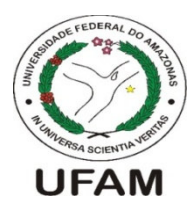

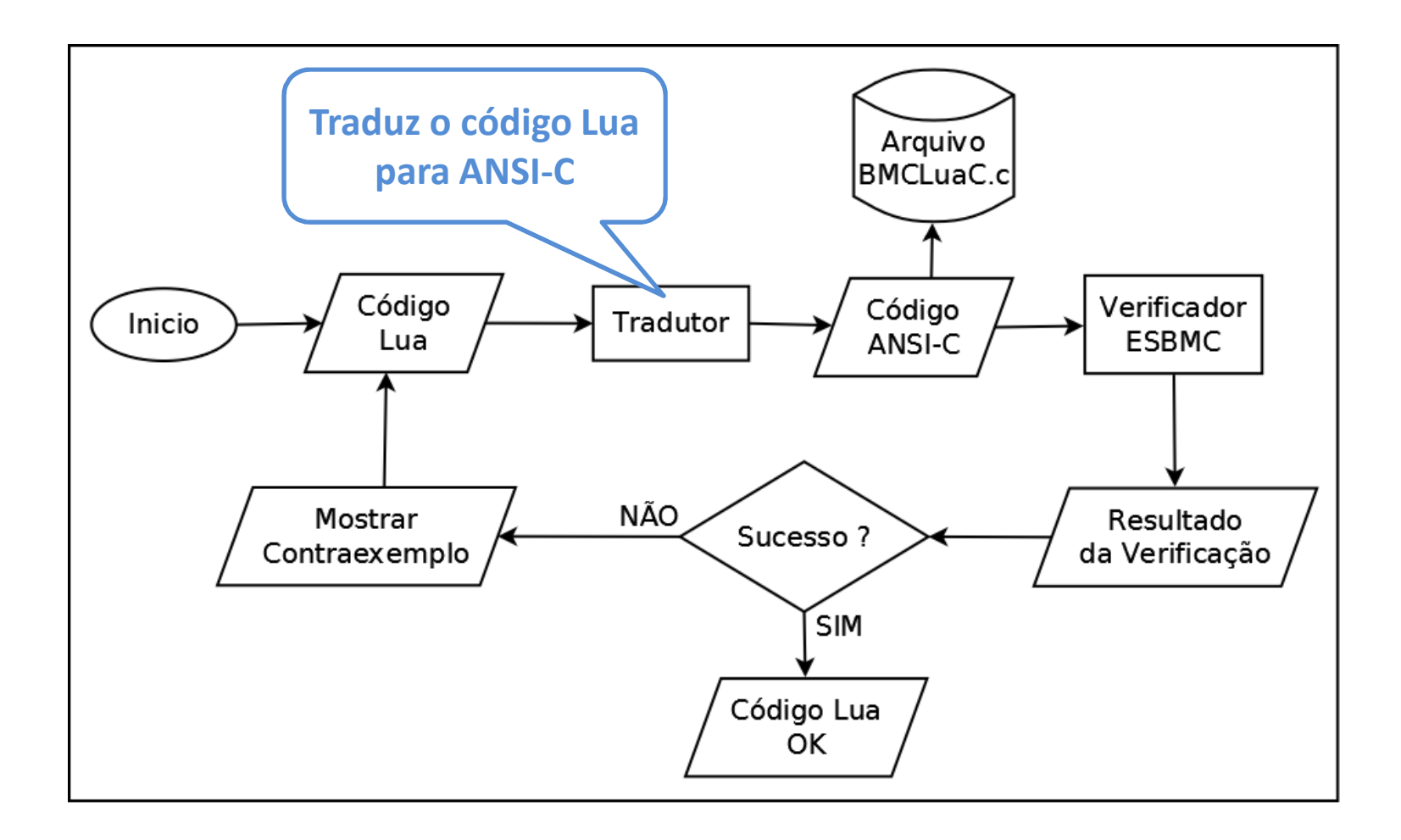

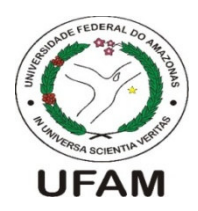

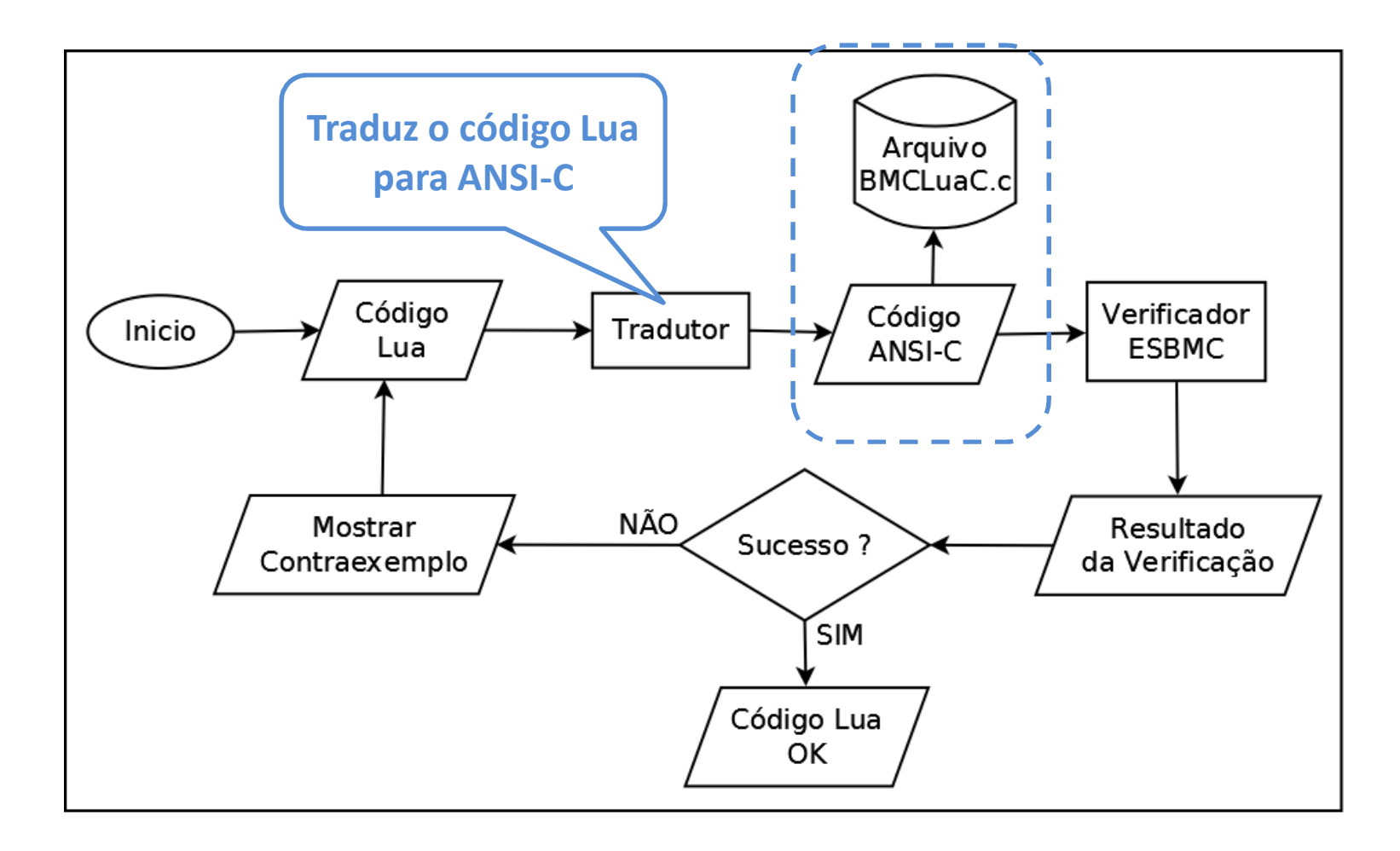

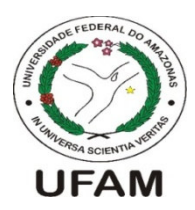

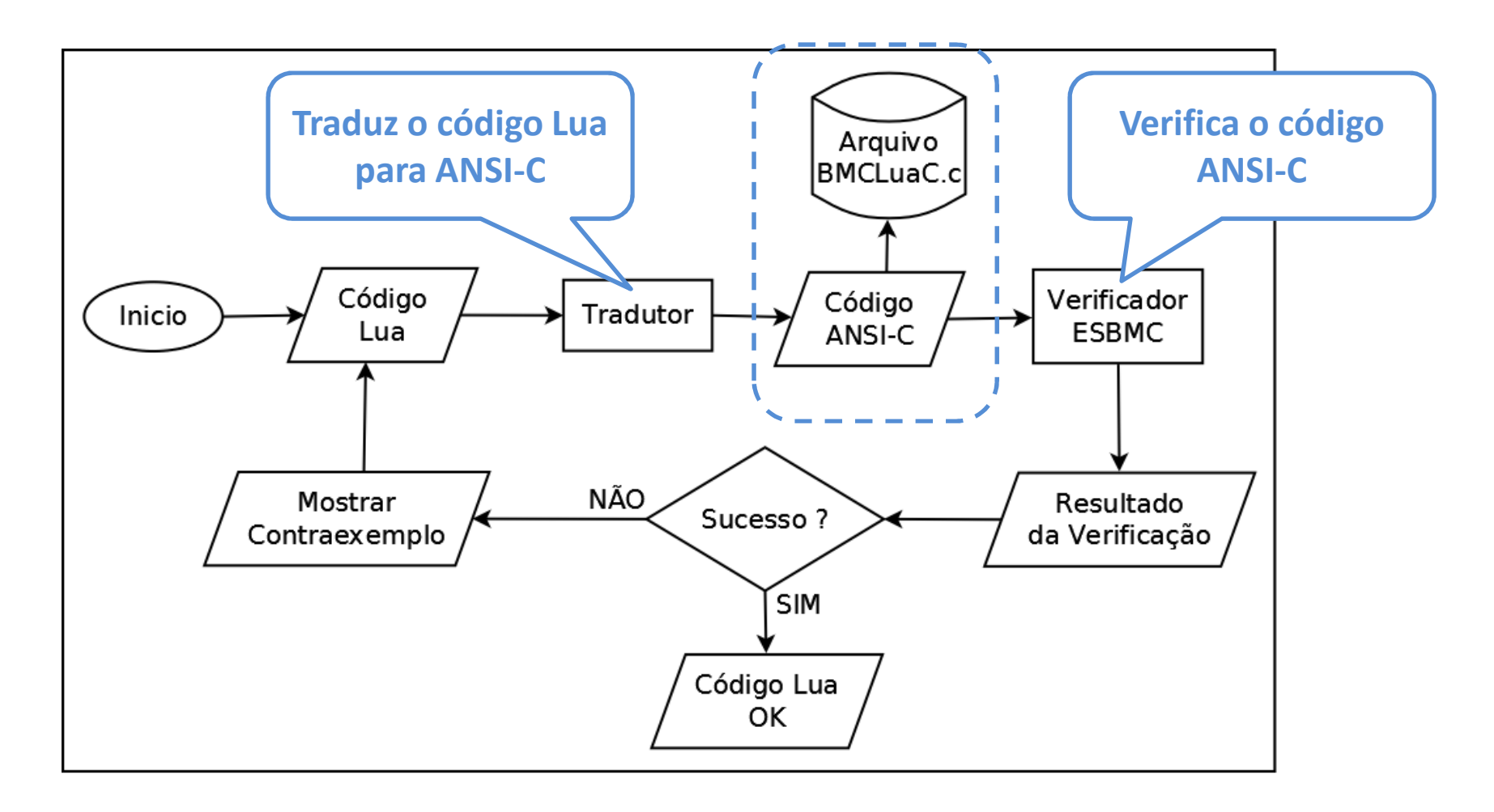

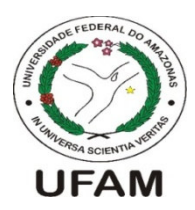

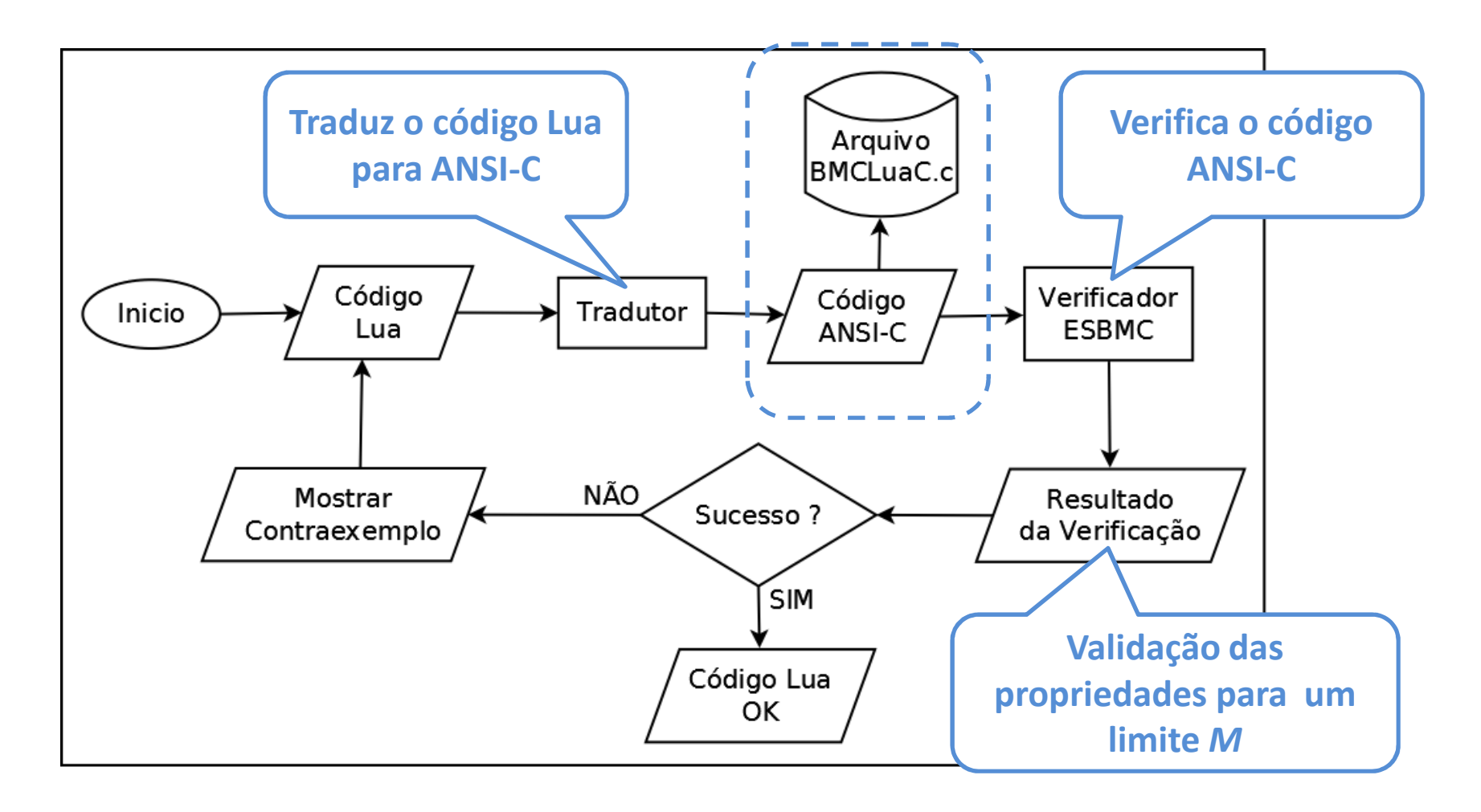

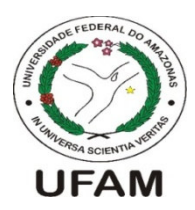

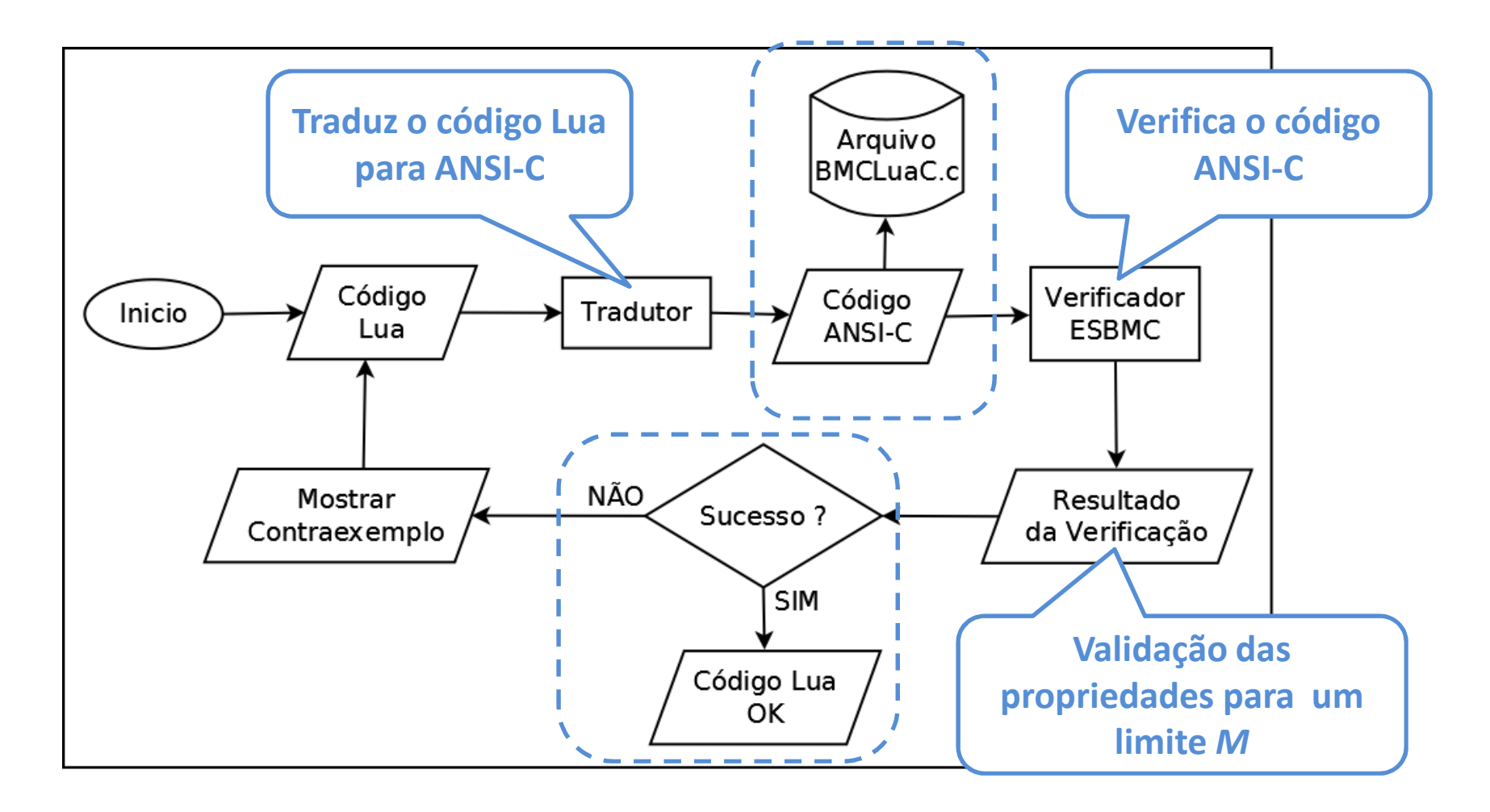

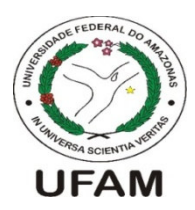

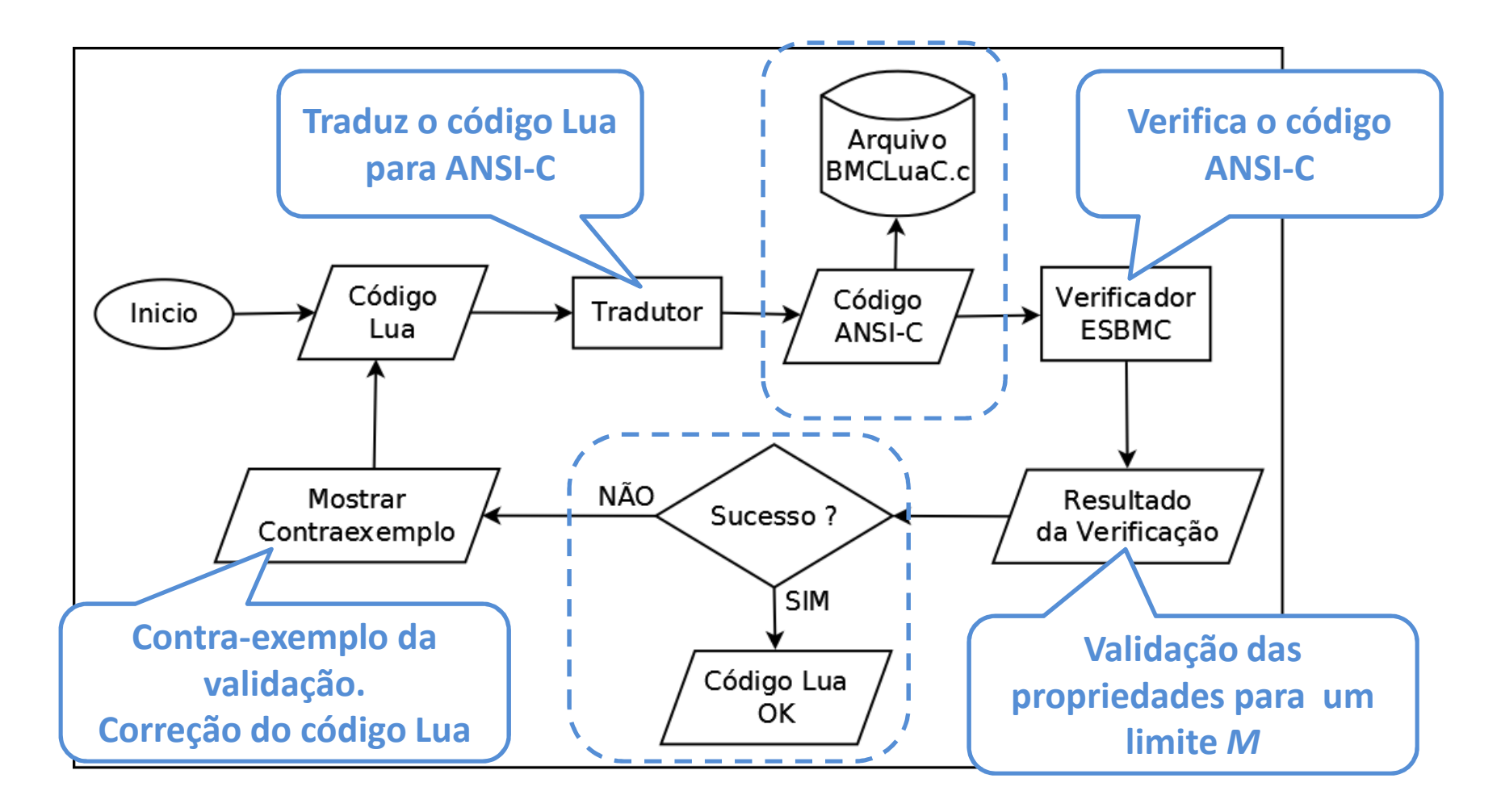

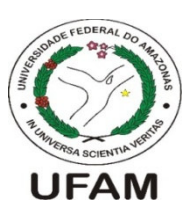

## **Tradução e Verificação no BMCLua**

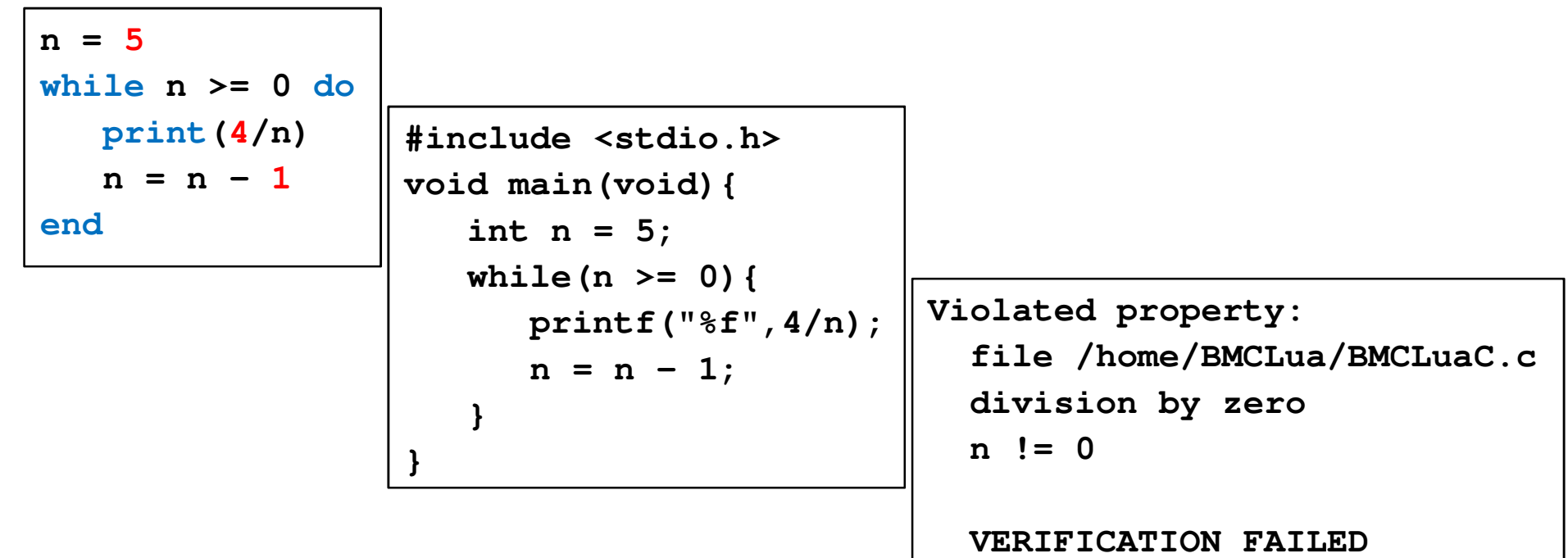

• <sup>A</sup> versão atual traduz apenas um subconjunto de comandos da linguagem Lua.

- print –if ... else ... end
- – break –while ... do ... end
- repeat ... until do ... end

–

– return–for … do … end

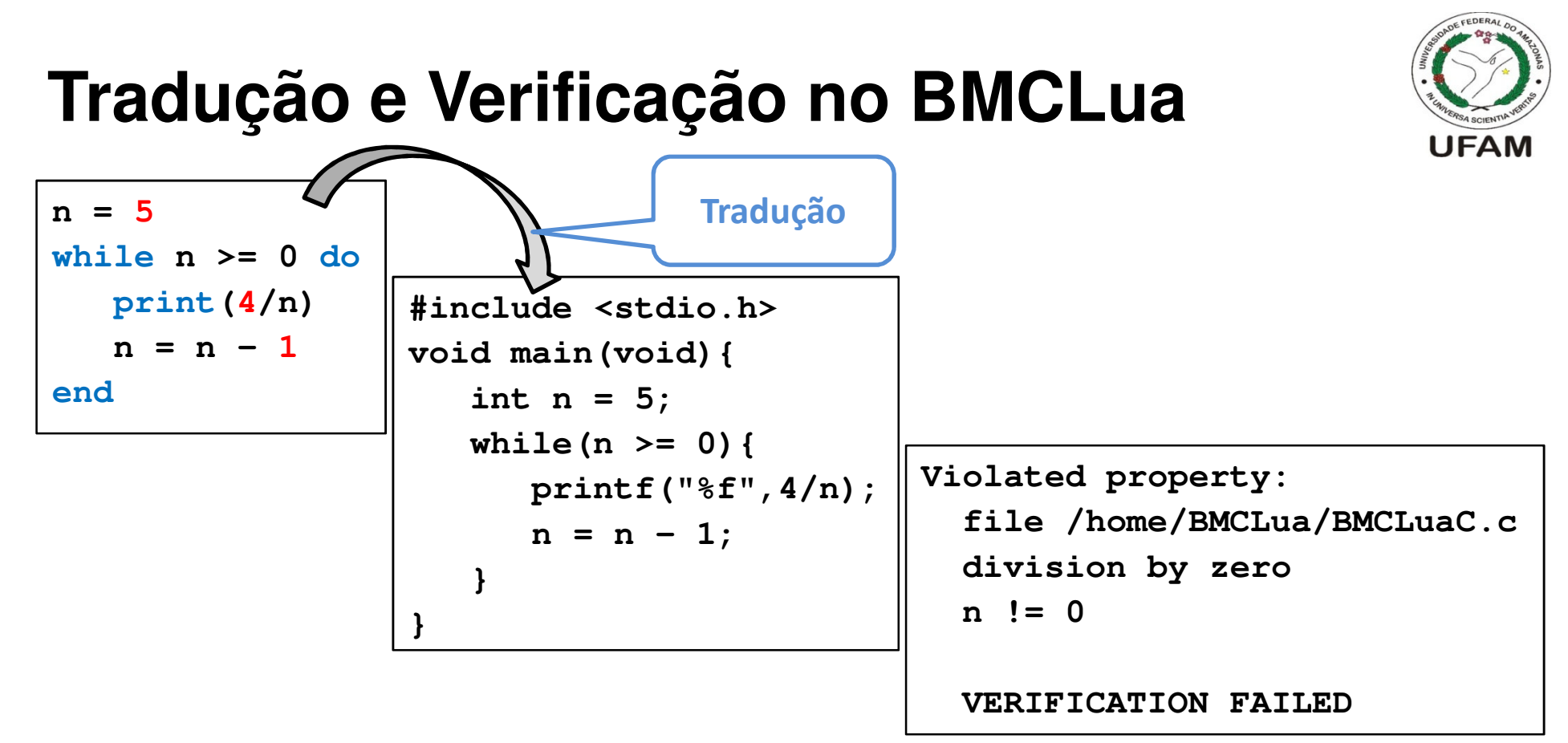

• <sup>A</sup> versão atual traduz apenas um subconjunto de comandos da linguagem Lua.

–

repeat ... until

do ... end

- print –if ... else ... end
- – break –while ... do ... end
- return–for … do … end

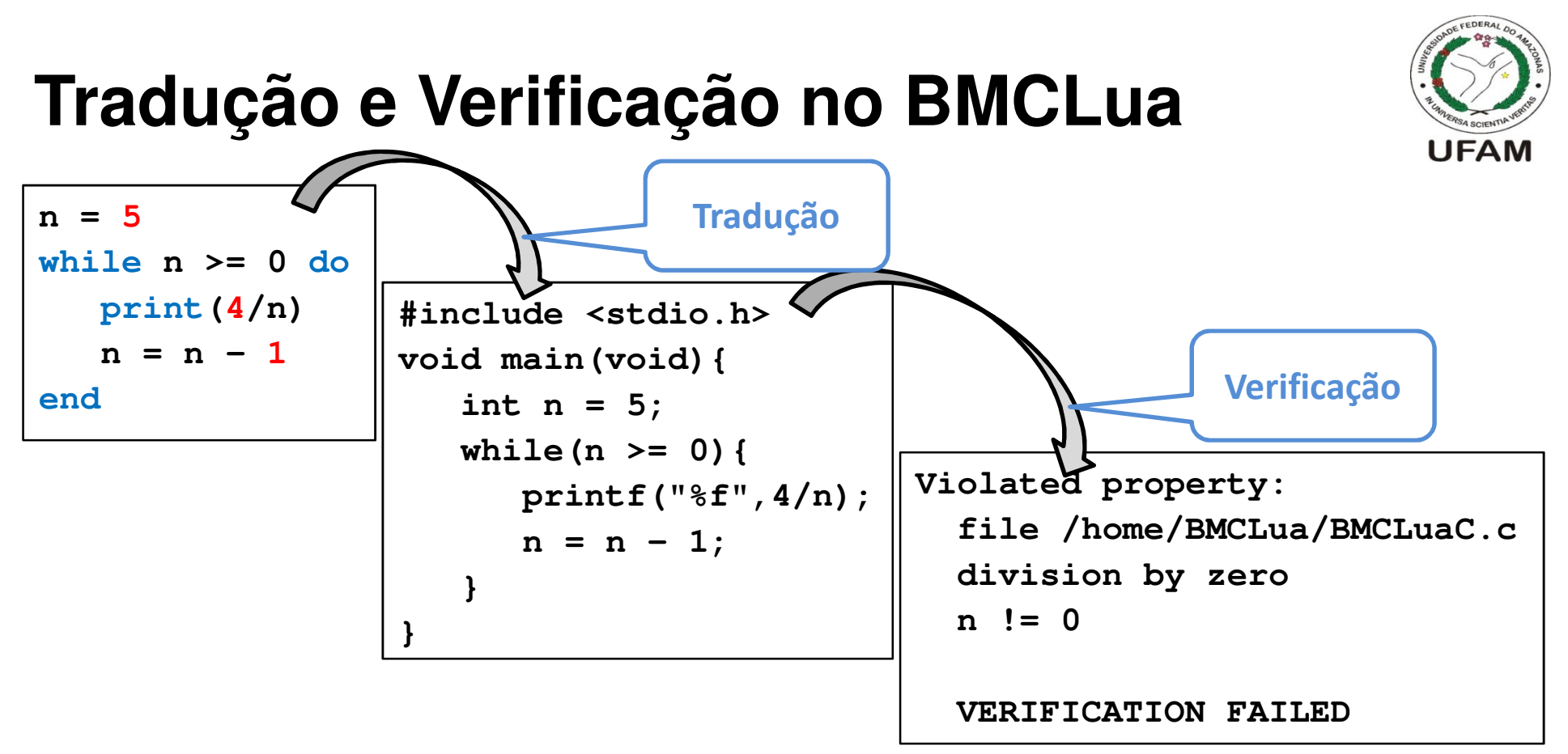

• <sup>A</sup> versão atual traduz apenas um subconjunto de comandos da linguagem Lua.

–

repeat ... until

do ... end

- print –if ... else ... end
- – break –while ... do ... end
- return–for … do … end

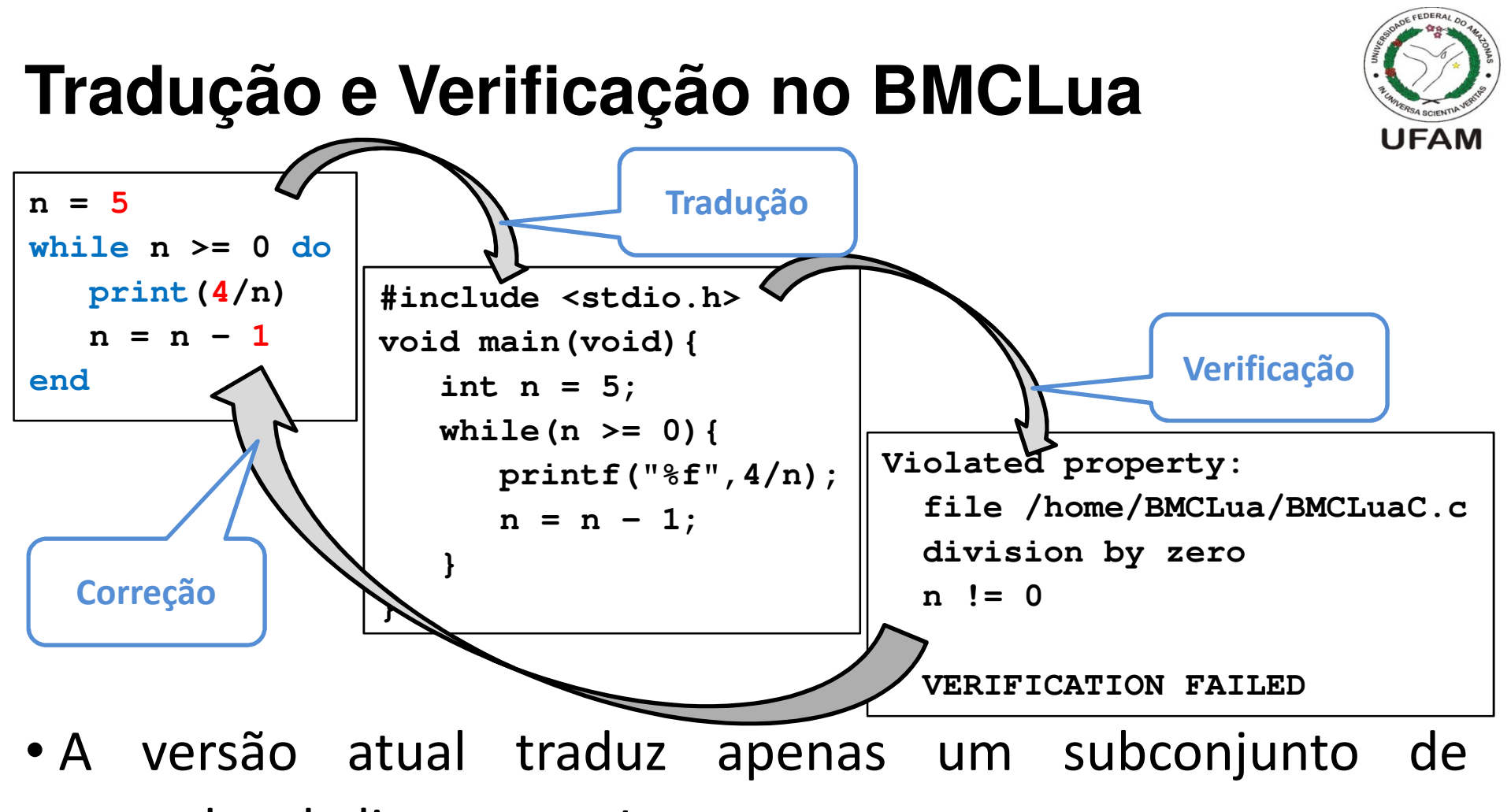

comandos da linguagem Lua.

- print –if ... else ... end
- – break –while ... do ... end
- repeat ... until do ... end

–

– return–for … do … end

## **Configuração e Benchmarks**

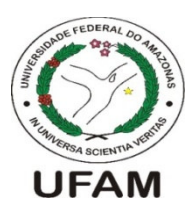

- Ambiente:
	- ─ Intel Core i3 2.5 GHz com <sup>2</sup> GB de RAM na plataforma Linux Ubuntu 32-bits
	- ESBMC v1.21 com solucionador z3 v3.2
- Utilizado benchmarks para testes de desempenho <sup>e</sup> precisão:
	- Bellman-Ford
	- Prim
	- Ru BubbleSort
	- ──────── SelectionSort

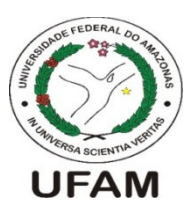

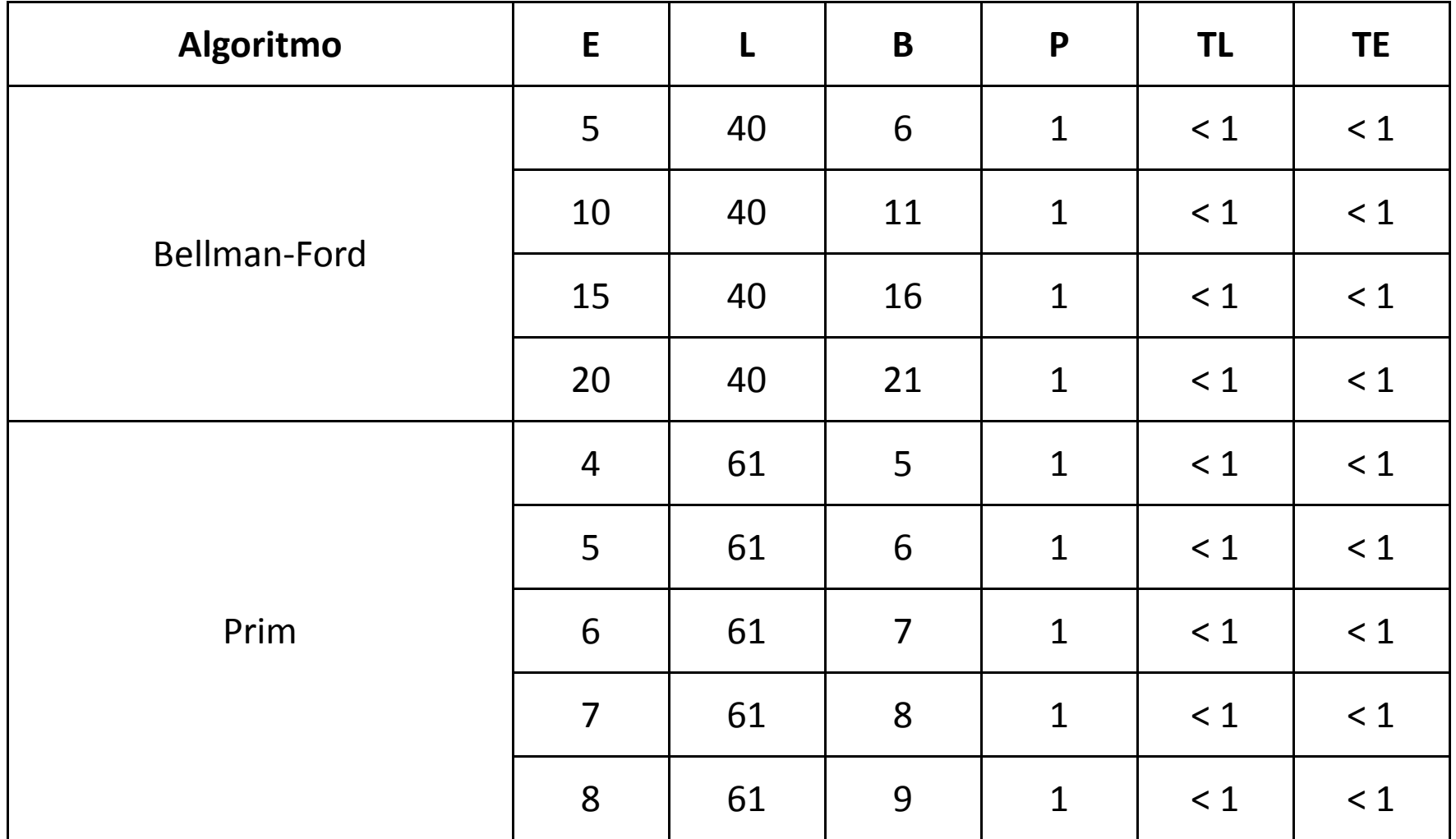

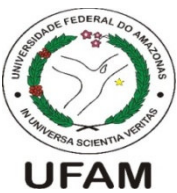

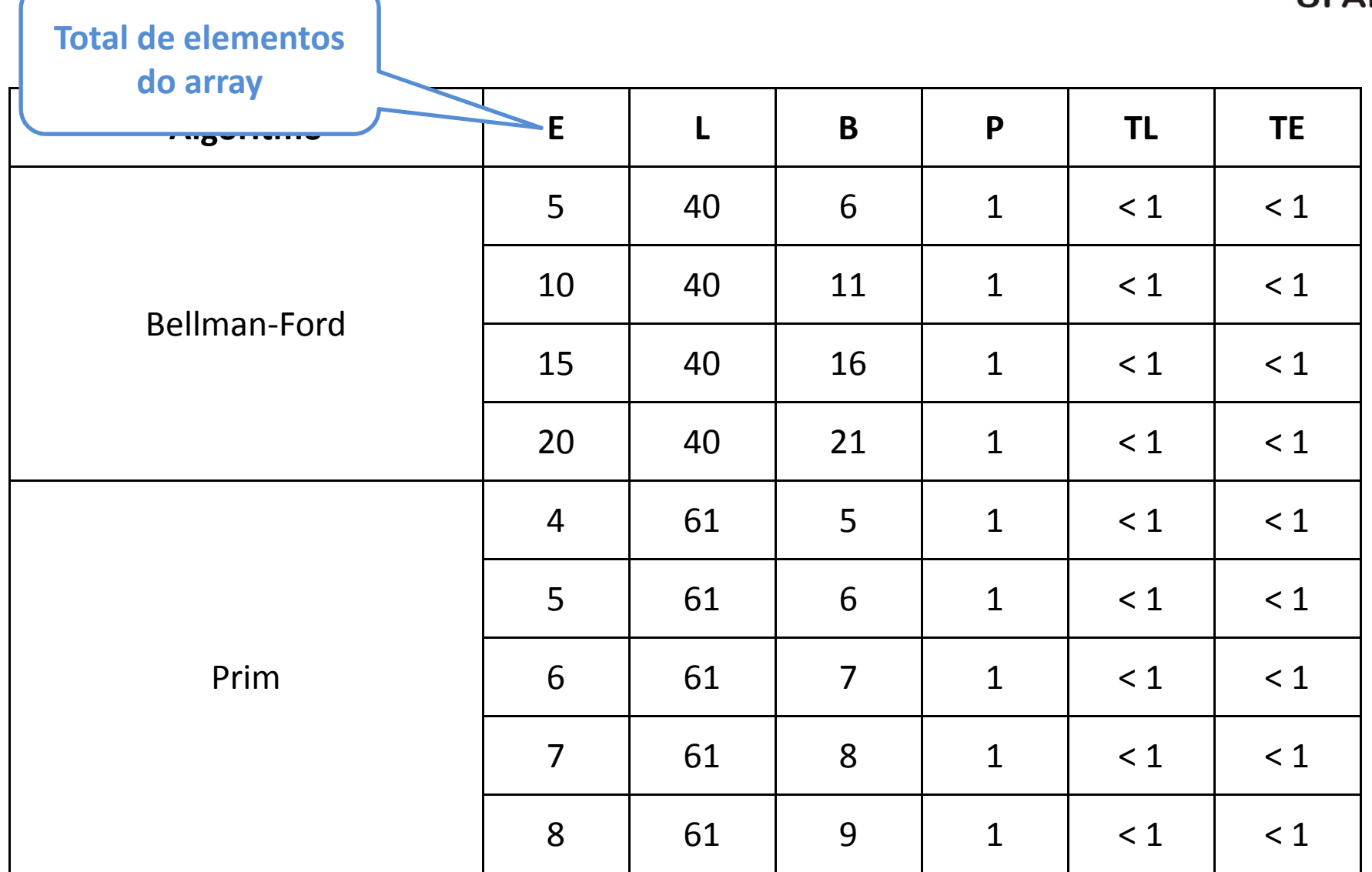

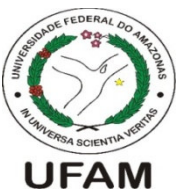

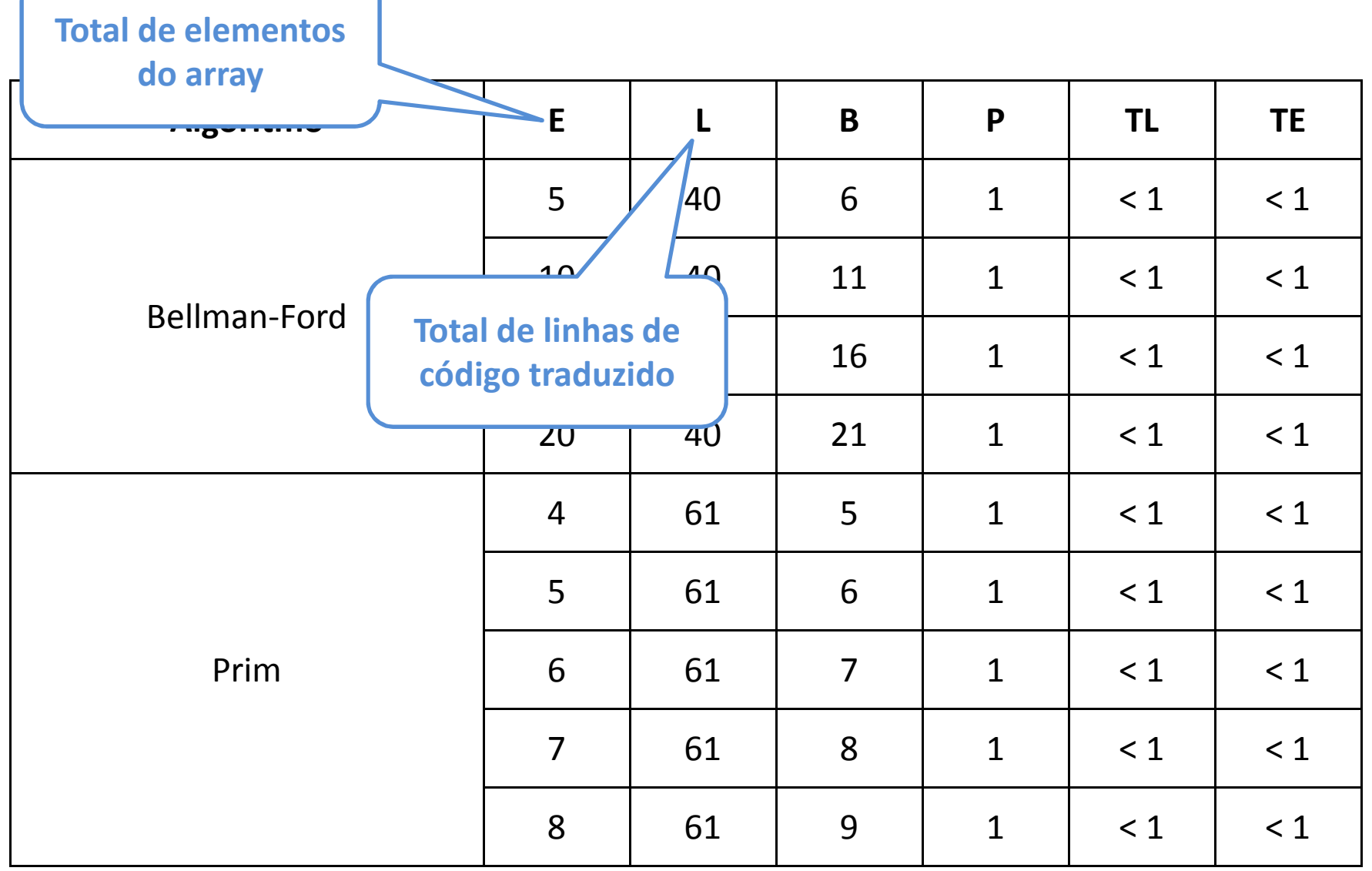

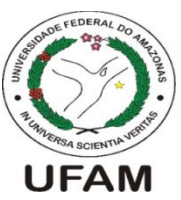

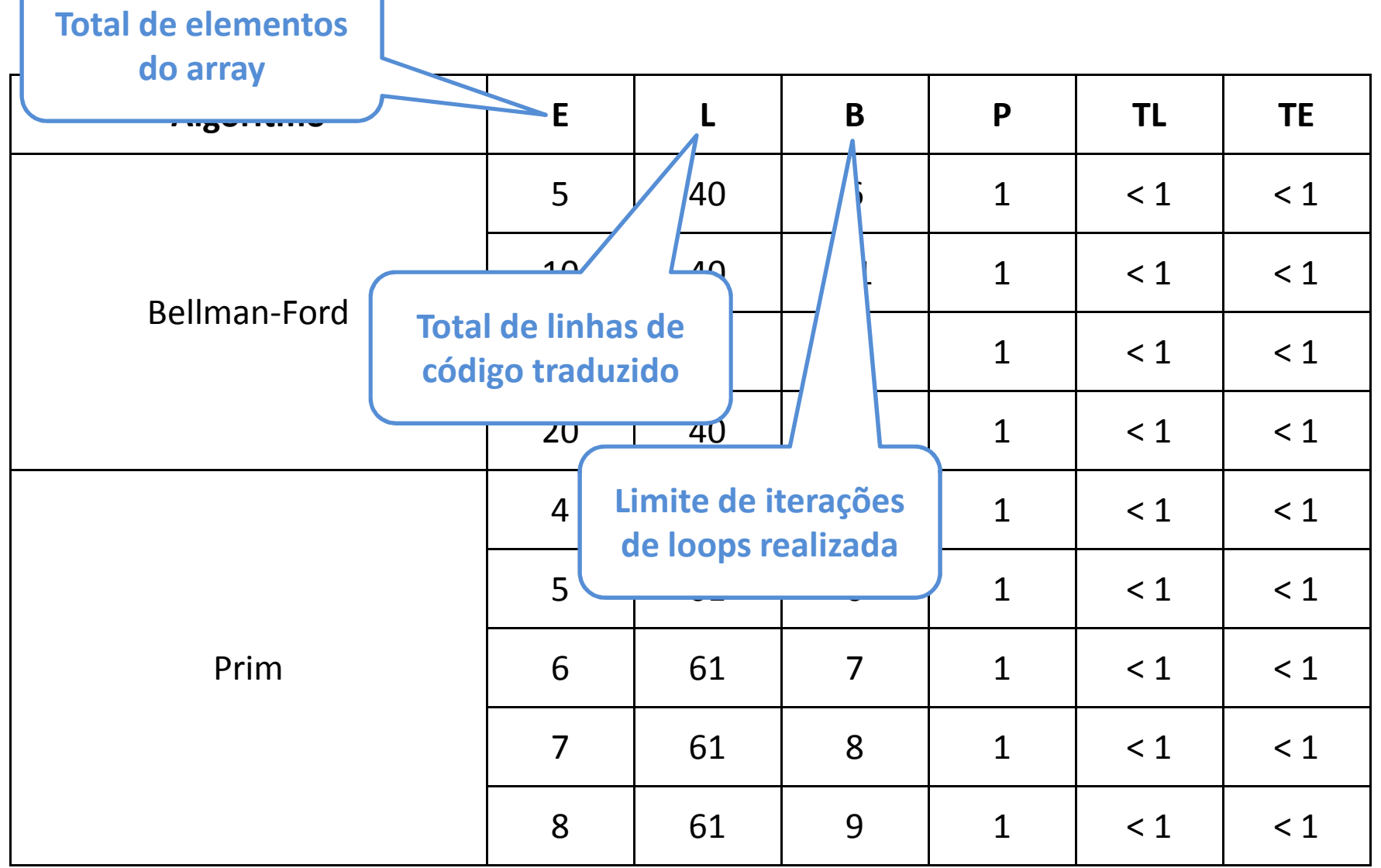

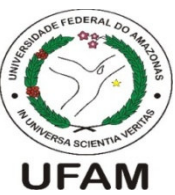

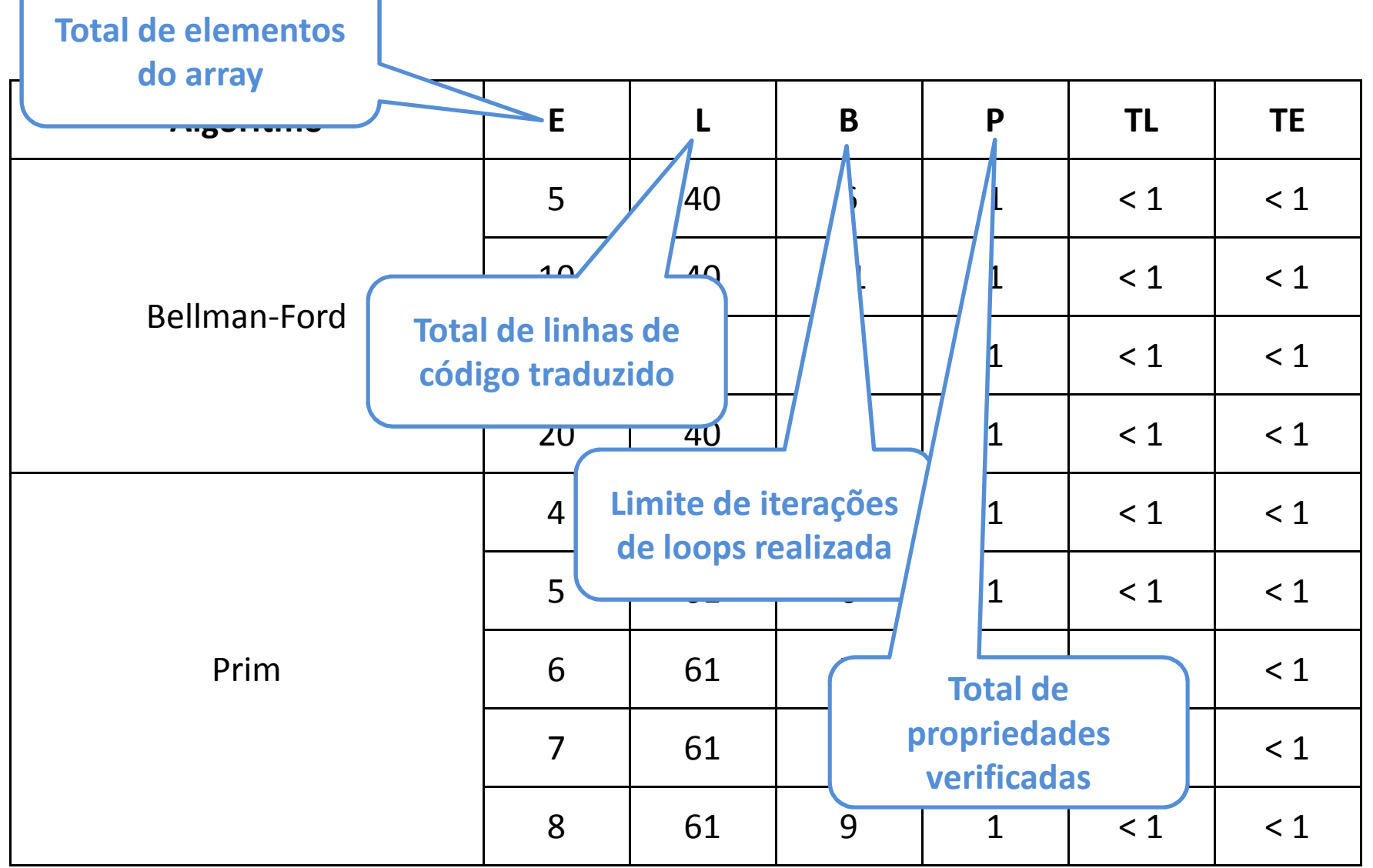

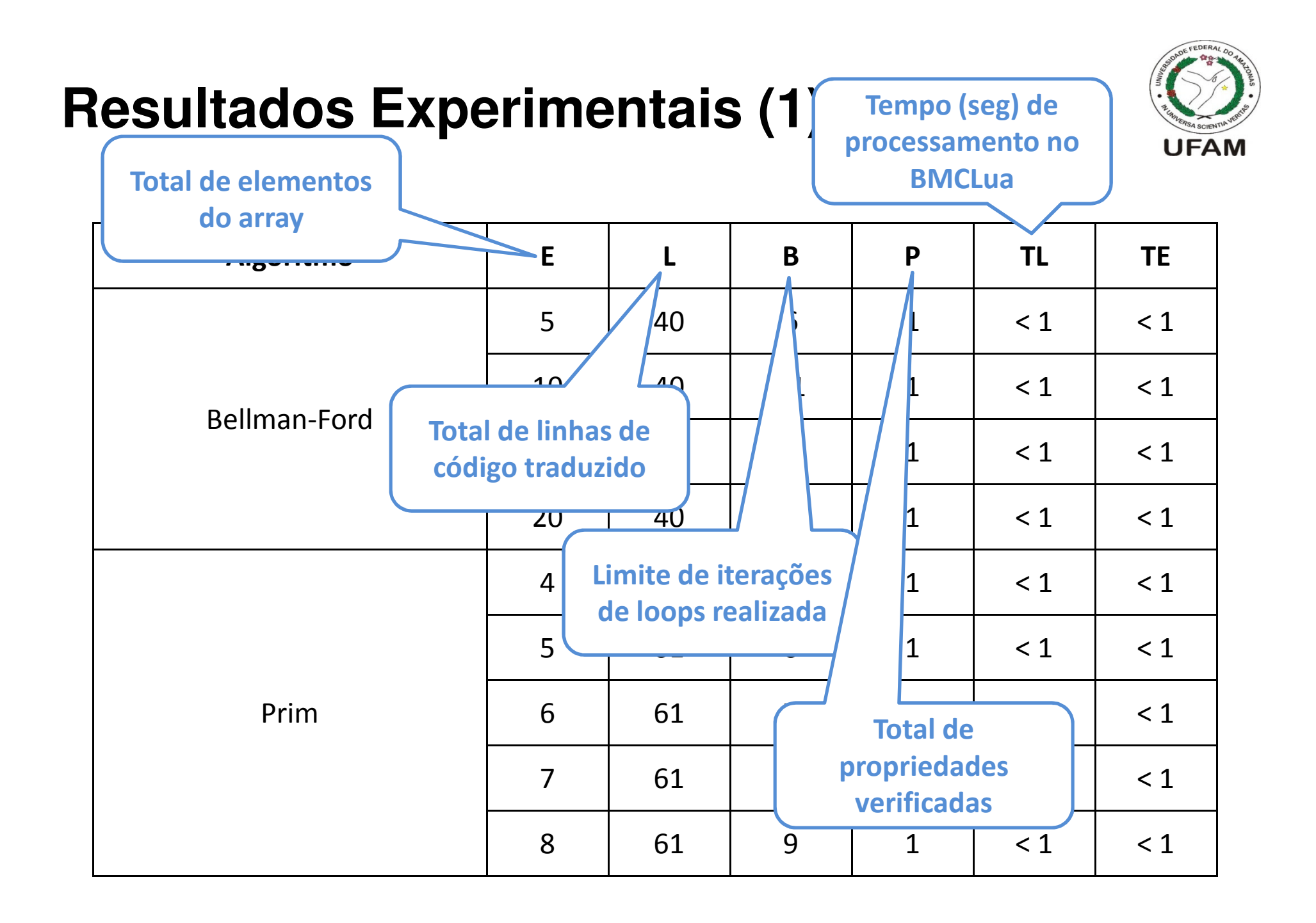

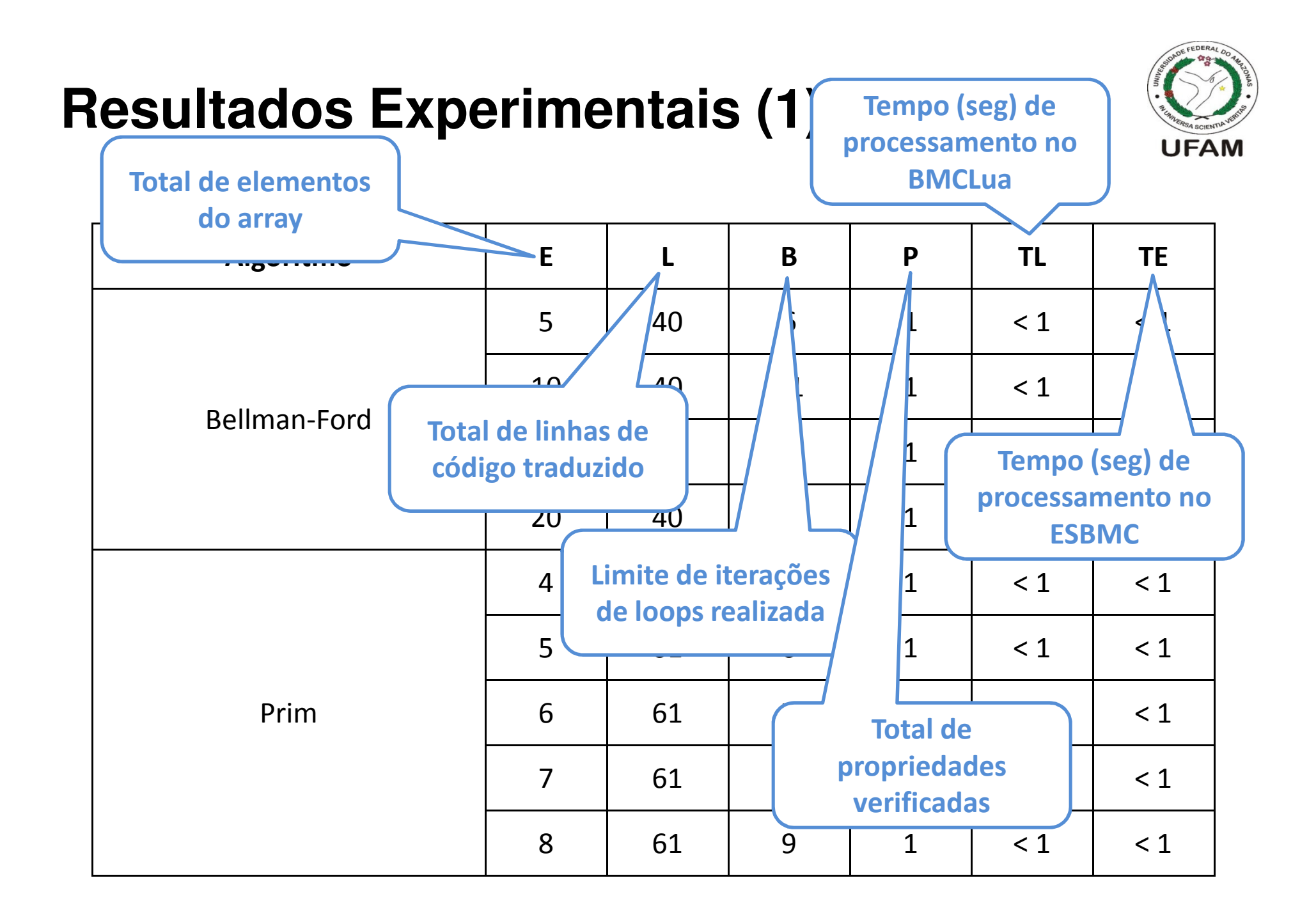

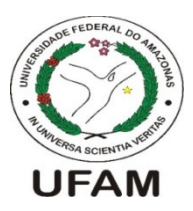

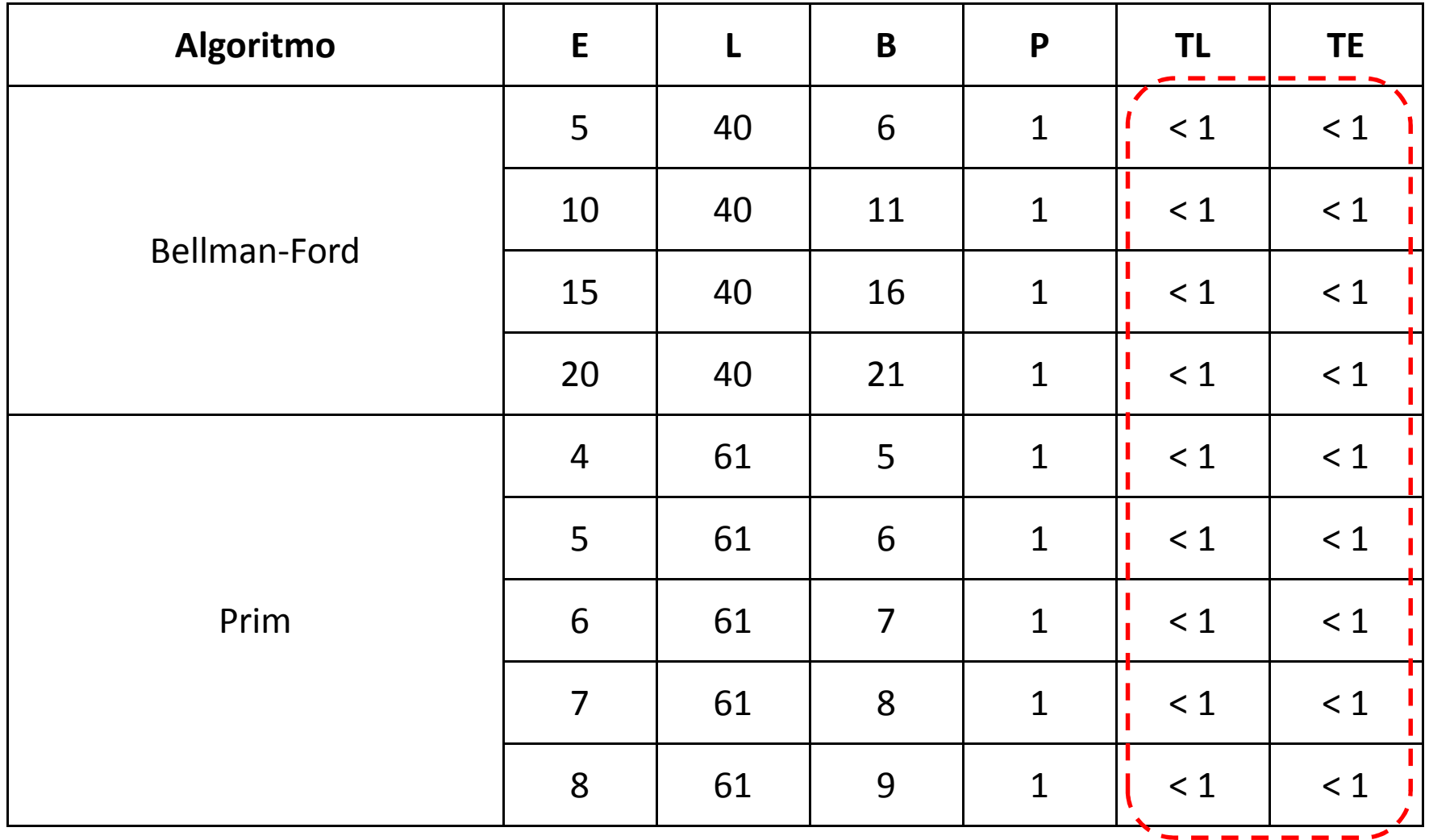

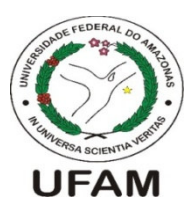

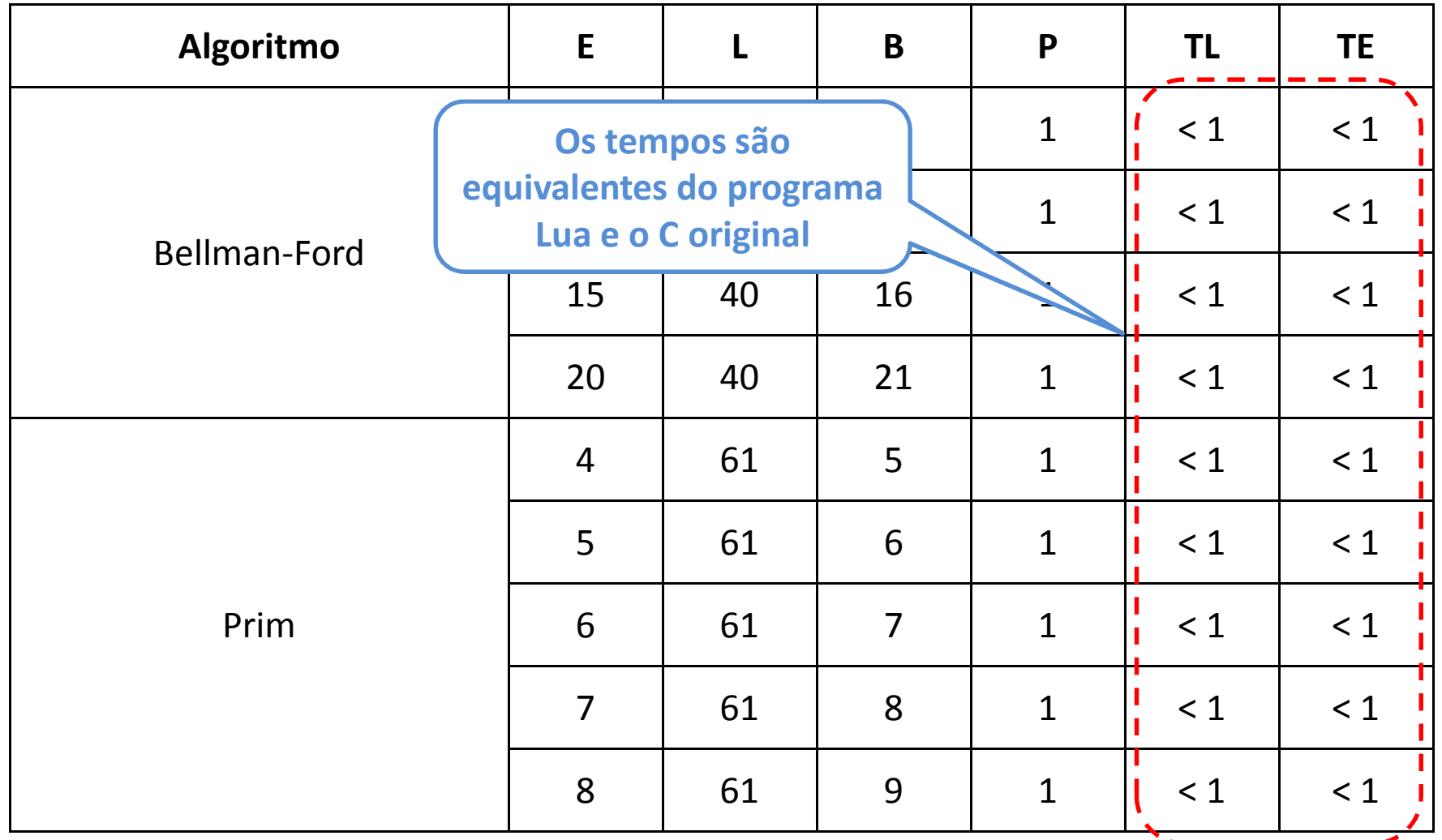

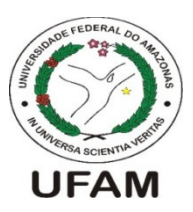

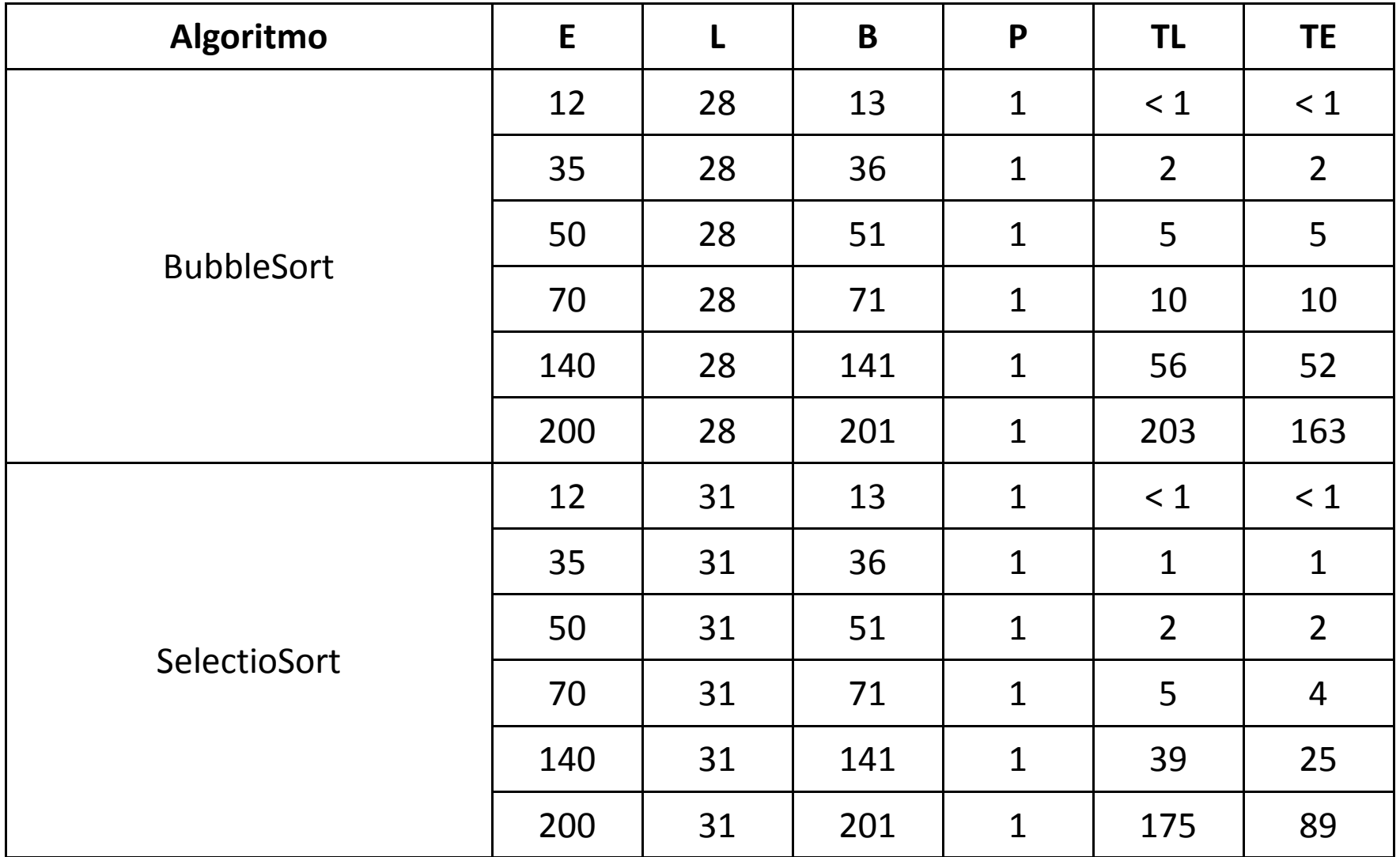

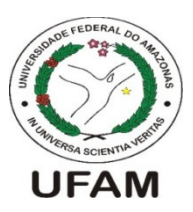

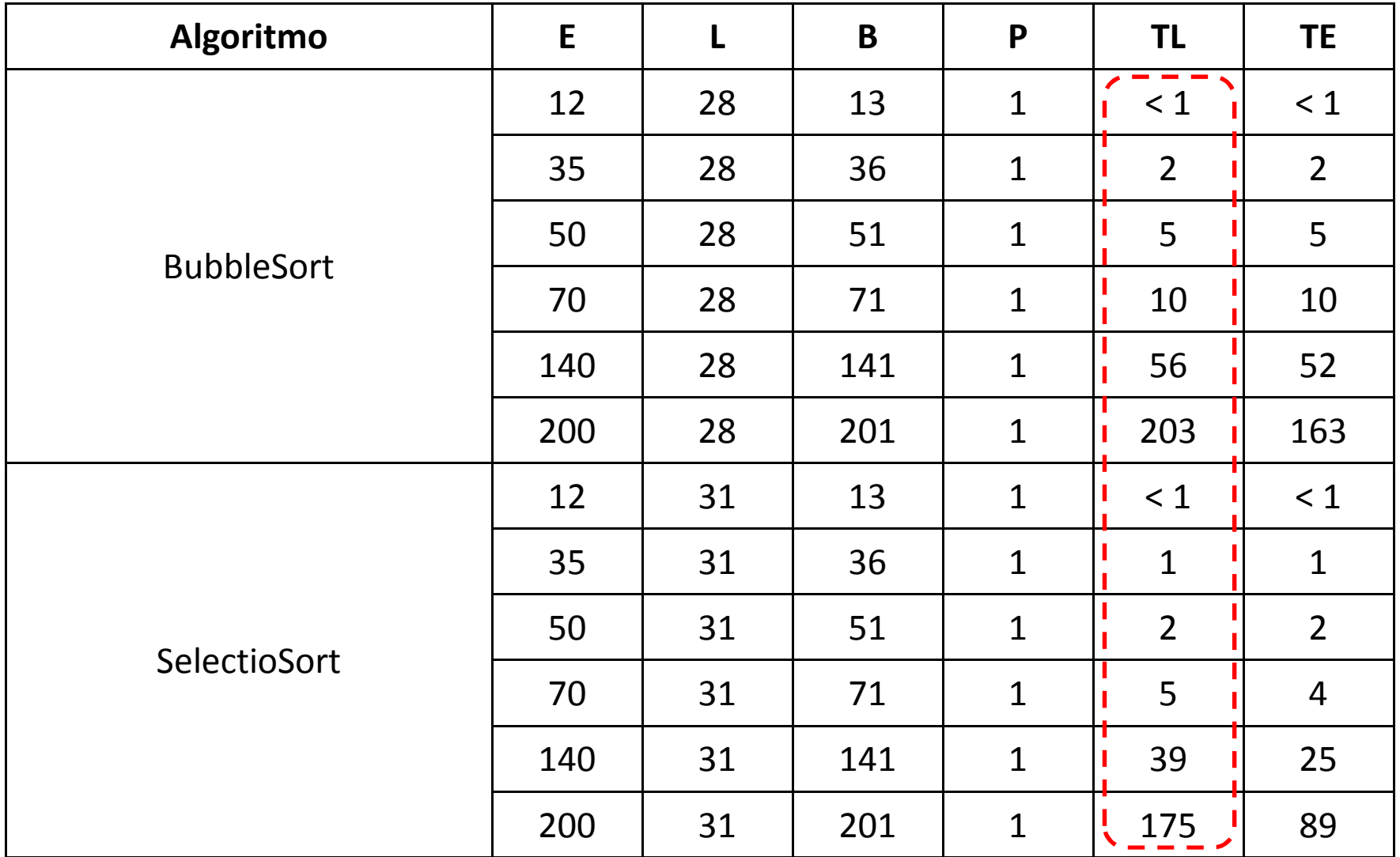

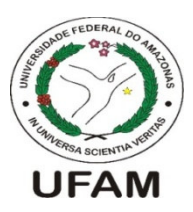

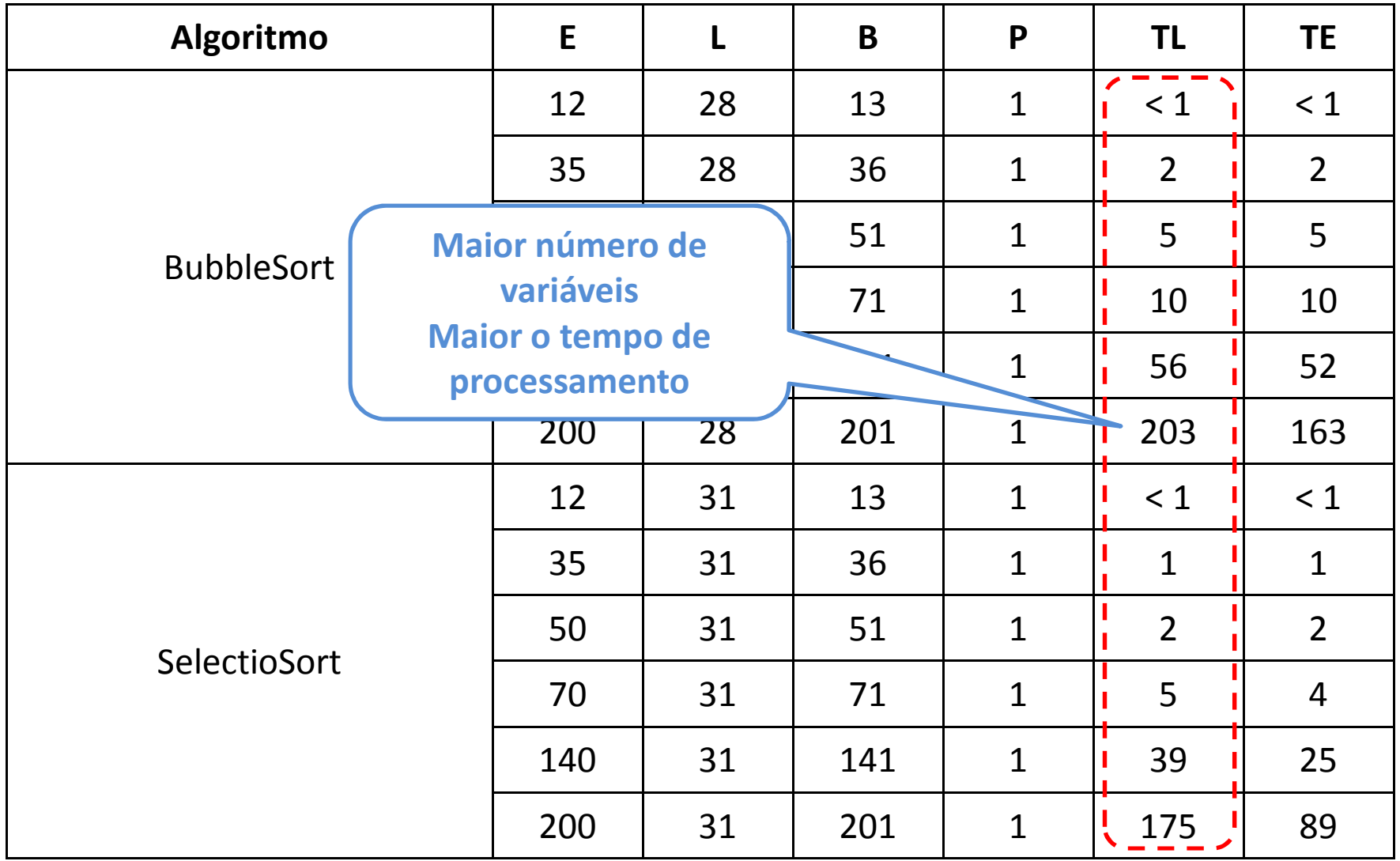

## **Conclusões**

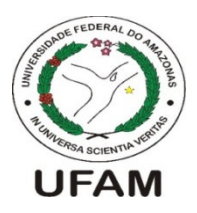

• <sup>O</sup> IDE BMCLua foi capaz de verificar violações de propriedades em códigos Lua

• Falta <sup>o</sup> tradutor do BMCLua incorporar outras estruturas <sup>e</sup> funcionalidades da linguagem Lua / NCLua

## **Trabalhos Futuros**

• Adicionar uma gramática formal para analisadores (parser e *lexer*) de trechos de códigos com o ANTLR

• Incorporar ao *middleware* Ginga e implementar um *plug-in*<br>regne e IDF Feliges para <sup>o</sup> IDE Eclipse